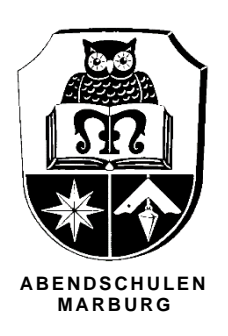

## Nachhilfeprogramm Aufnahme als Nachhilfelehrkraft **ADD** ABENDSCHULEN

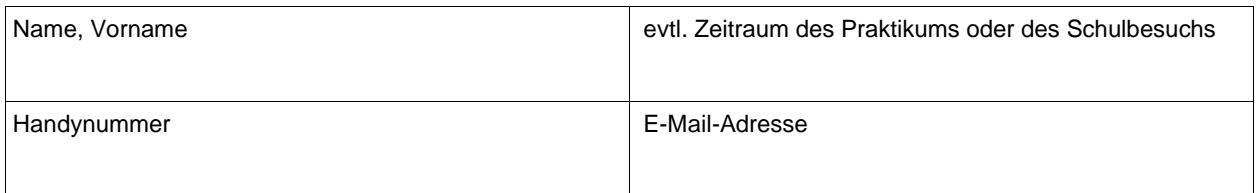

An die Schulleitung der Abendschulen Marburg,

hiermit gebe ich mein Einverständnis, dass oben genannte Kontaktdaten an Studierende der Abendschulen Marburg weitergegeben werden dürfen, um in folgenden Fächern als Nachhilfelehrkraft gemäß den jeweils geltenden Bedingungen des Nachhilfeprogramms der Abendschulen Marburg tätig zu sein:

- − im Fach/in den Fächern: \_\_\_\_\_\_\_\_\_\_\_\_\_\_\_\_\_\_\_\_\_\_\_\_\_\_\_\_\_\_\_\_\_\_\_\_\_\_\_\_\_\_\_\_\_\_\_\_\_\_\_\_\_\_\_\_\_\_\_\_\_\_\_\_\_\_\_\_\_\_\_\_\_\_\_\_\_\_\_\_\_\_\_\_\_\_\_\_\_\_\_\_\_\_\_\_\_\_\_\_\_\_\_\_\_\_\_\_\_\_\_\_\_\_\_\_\_\_\_\_\_\_\_\_\_\_\_\_\_\_\_\_\_\_\_\_\_\_\_\_\_\_\_\_\_\_\_
- − in der/n Schulform/en und Stufe/n (entsprechendes bitte ankreuzen):

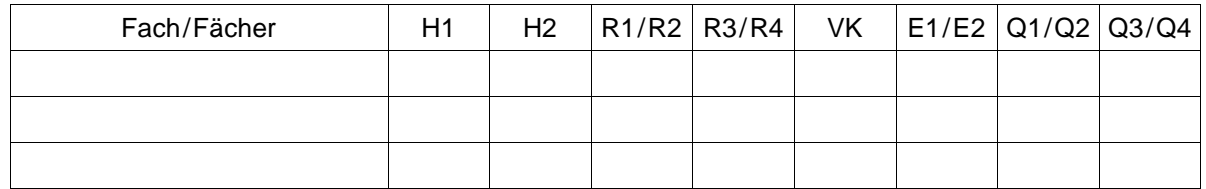

\_\_

\_\_

- − andere Unterrichtssprache als Deutsch: \_\_\_\_\_\_\_\_\_\_\_\_\_\_\_\_\_\_\_\_\_\_\_\_\_\_\_\_\_\_\_\_\_\_\_\_\_\_\_\_\_\_\_\_\_\_\_\_\_\_\_\_\_\_\_\_\_\_\_\_\_\_\_\_\_\_\_\_\_\_\_\_\_\_\_\_\_\_\_\_\_\_\_\_\_\_\_\_\_\_\_\_\_\_\_\_\_\_\_\_\_\_\_\_\_\_\_\_\_\_\_\_\_\_\_\_\_
- − bevorzugte Unterrichtstage/Zeiträume: \_\_\_\_\_\_\_\_\_\_\_\_\_\_\_\_\_\_\_\_\_\_\_\_\_\_\_\_\_\_\_\_\_\_\_\_\_\_\_\_\_\_\_\_\_\_\_\_\_\_\_\_\_\_\_\_\_\_\_\_\_\_\_\_\_\_\_\_\_\_\_\_\_\_\_\_\_\_\_\_\_\_\_\_\_\_\_\_\_\_\_\_\_\_\_\_\_\_\_\_\_\_\_\_\_\_\_\_\_\_\_\_\_\_\_\_\_\_

Mein Einverständnis kann ich zu jeder Zeit per E-Mail an **sl@as-mr.de** widerrufen.

Die Vertragsbedingungen zwischen mir und den jeweiligen Studierenden sowie die steuerrechtlichen Rahmenbedingungen vereinbare und prüfe ich selbst.

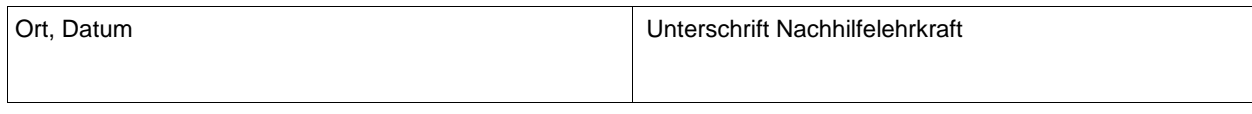

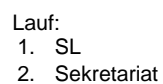

Ablage:

− Eintrag: Excelliste V-Laufwerk − Original: Ordner Sekretariat